## Navegación segura por Internet

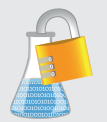

## Laboratorio de Seguridad<br>de Seguridad<br>de la Información

Navegar por Internet es sencillo y actualmente posible para casi cualquier usuario desde multitud de tipos de dispositivos diferentes, independientemente de la edad y de los conocimientos de informática que pueda tener.

La falta de conocimientos y de concienciación de los usuarios así como la mala configuración de los sistemas para la navegación, hace que hayan aumentado los ataques contra la seguridad: queda expuesto tanto el usuario con la información personal o confidencial que almacena. Aunque amenazas hay muchas (virus, phising, sniffers, ingeniería social, etc) se cuenta con una serie de elementos y herramientas que aplicados ayudan a mejorar nuestra seguridad:

- Antivirus y Antispyware.
- Medidas Anti-Spam.
- Firewall.
- Control de cuentas de usuario y bloqueador de ventanas emergentes.
- Copias de seguridad.
- Mantener todos los sistemas actualizados.

Buenos días, hemos notado intentos de acceso desde su usuario a la cuenta bancaria, si no ha sido usted pinche en el link **www.backcash.com/login.php** Atentamente, BANK CASH. Hola, le llamaba de BANK CASH hemos tenido un problema con la base de datos de los clientes y

quería confirmar sus datos, ¿podría facilitármelos?

Buenos días, estamos renovando la página de acceso al servicio que le ofrecemos, y necesitamos que renueve su contraseña. Por favor, acceda a este link y escriba su contraseña.: **www.micompañiaB.com**  Atentamente, LA EMPRESA DE SERVICIOS

Hola, soy Pepe y trabajé con un compañero suyo de la oficina. ¿me podría hacer el favor de decirme dónde vive Luis? ¿Y darme su teléfono?

Cómo hacer una navegación segura por internet:

- Ser conscientes de que existen riesgos.
- No publicar ni proporcionar información privada ni en la red ni a desconocidos que nos llamen o escriban.
- No tratar temas confidenciales: nunca comunicar credenciales de acceso, ni números de cuentas bancarias ni por teléfono ni en páginas webs.
- Impedir que se almacenen datos durante la navegación o borrarlos a posteriori para que no quede almacenado ningún registro (historial de navegación y caché).
- Emplear un proxy que filtre y proteja los sistemas internos y/o dispositivos desde los que se navega.
- Emplear SIEMPRE conexiones cifradas cuando se vaya a autenticar ante algún servicio o portal web. NUNCA permitir que datos confidenciales o credenciales viajen por la red en claro.
- En Organizaciones, utilizar un esquema de red lo más segmentado posible, por si una sección es afectada pueda aislarse sin que la infección pueda propagarse a otros sectores.
- Ser cautos cuando se accede a enlaces o se vayan a descargar ficheros que lleguen de fuentes poco fiables.
- Evitar el uso de redes abiertas y públicas, y en caso de usarlas, emplear conexión VPN a una red privada que permita navegar desde un sitio seguro.

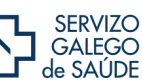

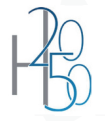

恩

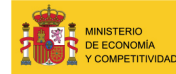

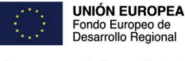

Una manera de hacer Europa

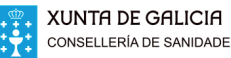